# Algorithms and Data Structures for Data Science CS 277 List Implementations

Brad Solomon

February 1, 2023

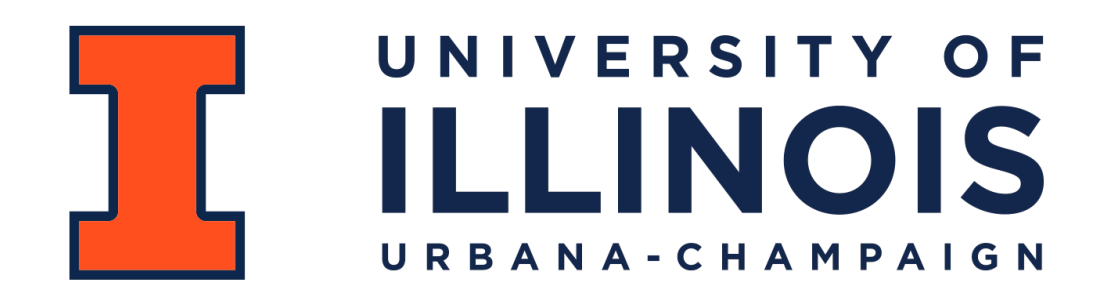

Department of Computer Science

# Lab\_debug Feedback

Average score: 98%

PL average time: 52 minutes

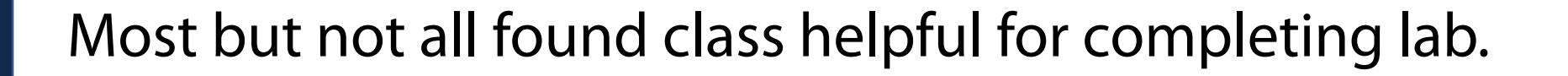

Lab generally improved confidence

Lab matched experience levels; request for slightly harder content

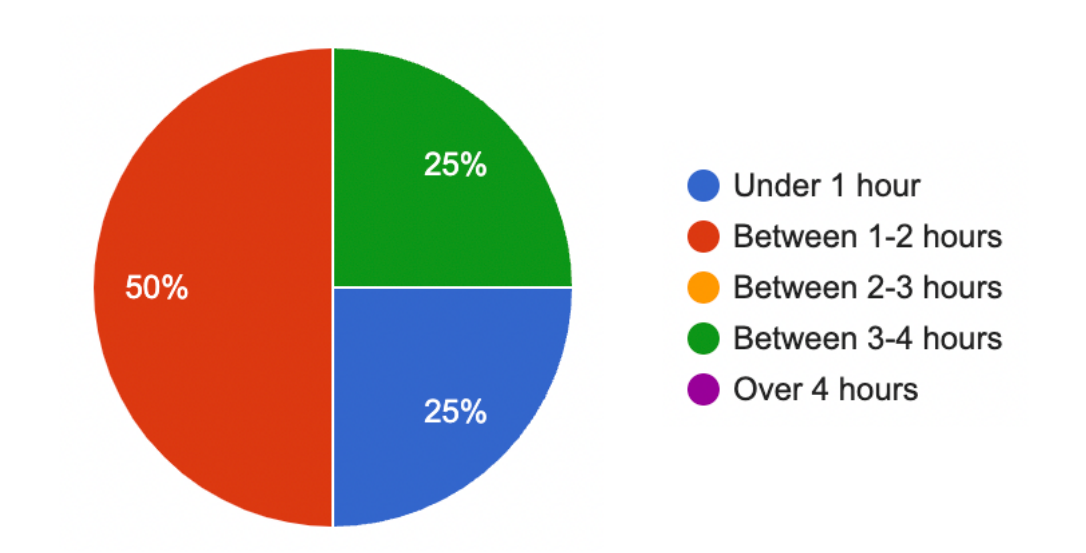

#### Exam 1

Exams will be proctored by the CBTF: <https://cbtf.engr.illinois.edu/>

(That link will have a link to **Prairietest**, where you can sign up for exam 1)

Reservations open on February 2nd @ 9 AM

You must take the exam sometime between 2/14 and 2/16!

See website for expected content:

<https://courses.grainger.illinois.edu/cs277/sp2023/exams/>

# Learning Objectives

Conceptualize and code a linked list

Conceptualize an array list

Compare list implementations

#### Linked Lists

```
class Node:
       def __init__(self, data, next=None):
           self.data = data
           self.next = next
1
2
3
4
5
```
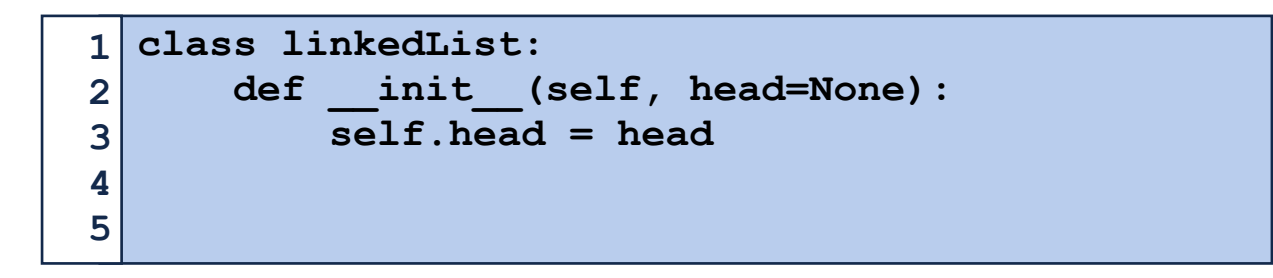

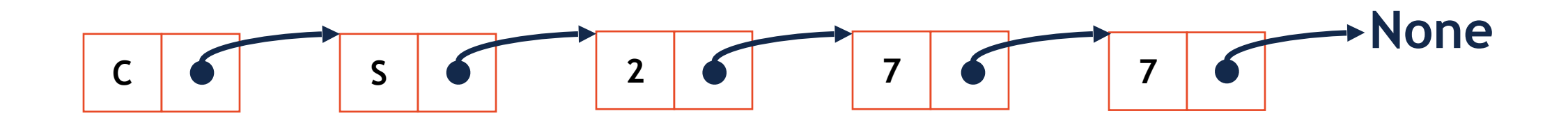

## Linked List Structure (Node vs List)

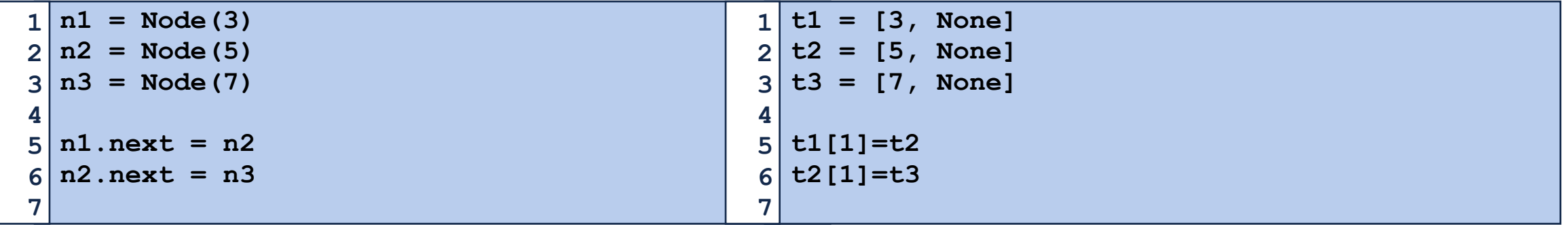

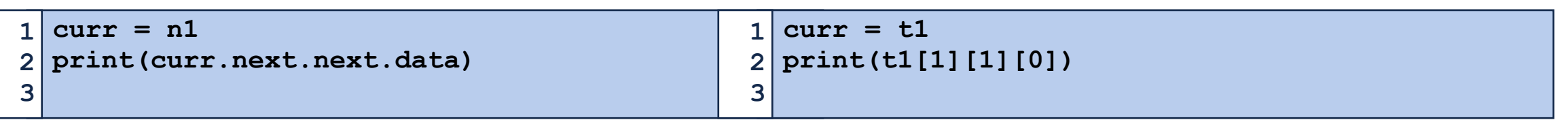

# Class Linked List

```
class Node:
        def __init__(self, data, next=None):
             self.data = data
             self.next = next
   class linkedList:
       def init (self, head=None):
             self.head = head
        def __str__(self):
        def __len__(self):
        def __getitem__(self):
        def add(self):
        def insert(self):
        def delete(self):
        def remove(self):
 1
 2
 3
 4
 5
 6
 7
 8
 9
10
11
12
13
14
15
16
17
18
19
20
21
22
23
```
# Linked List Add

```
ll = linkedList()
  for i in range(3):
       ll.add(i)
1
2
3
4
5
```
# Linked List Add

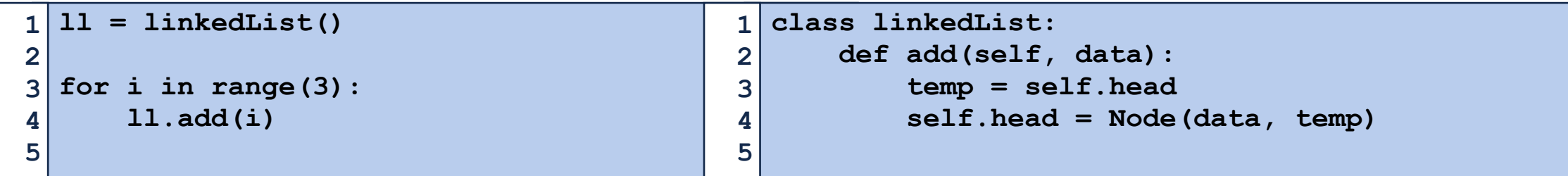

# Linked List Length

```
1
2
3
4
5
print(len(ll))ll = linkedList()
  for i in range(3):
       ll.add(i)
```
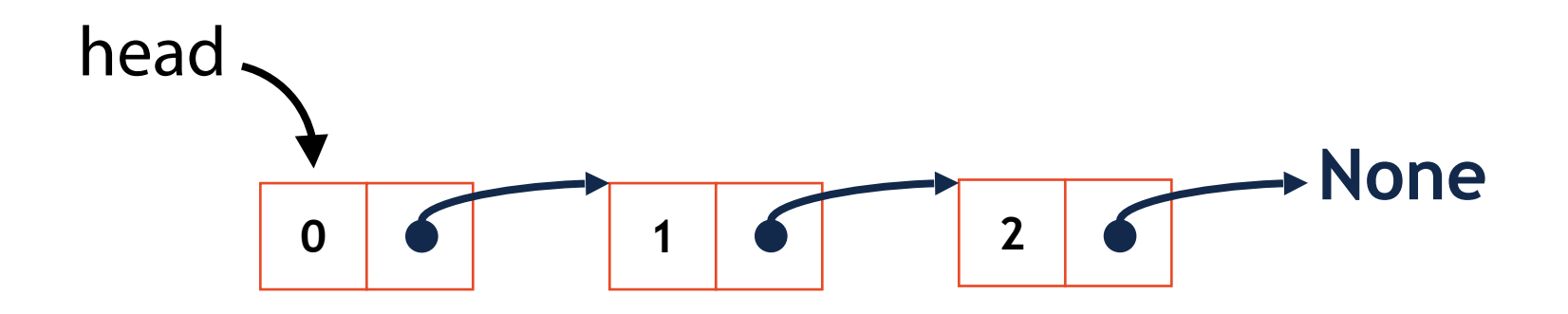

## Linked List Length

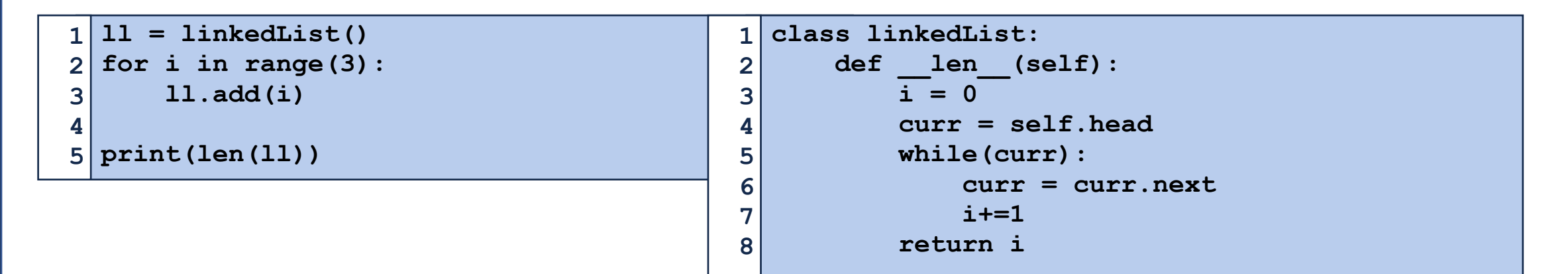

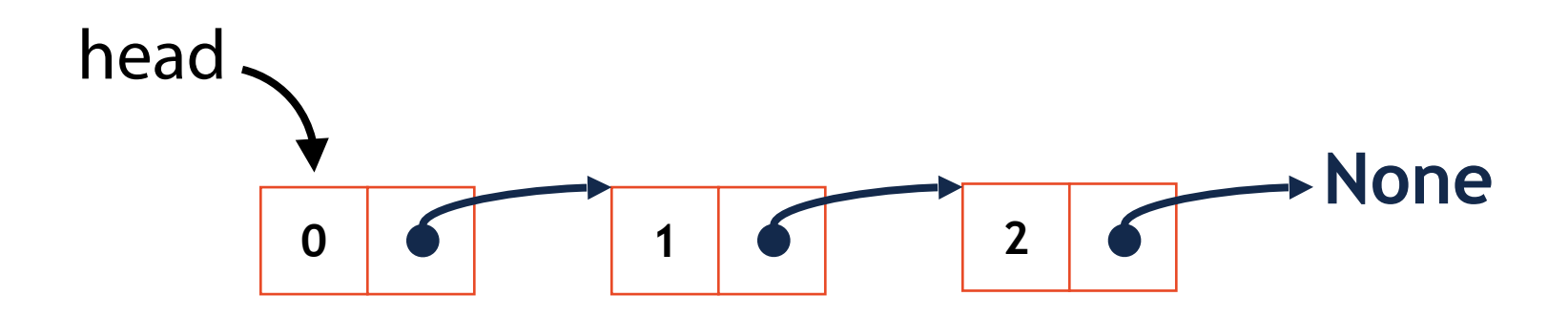

### Linked List Print

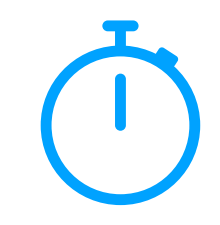

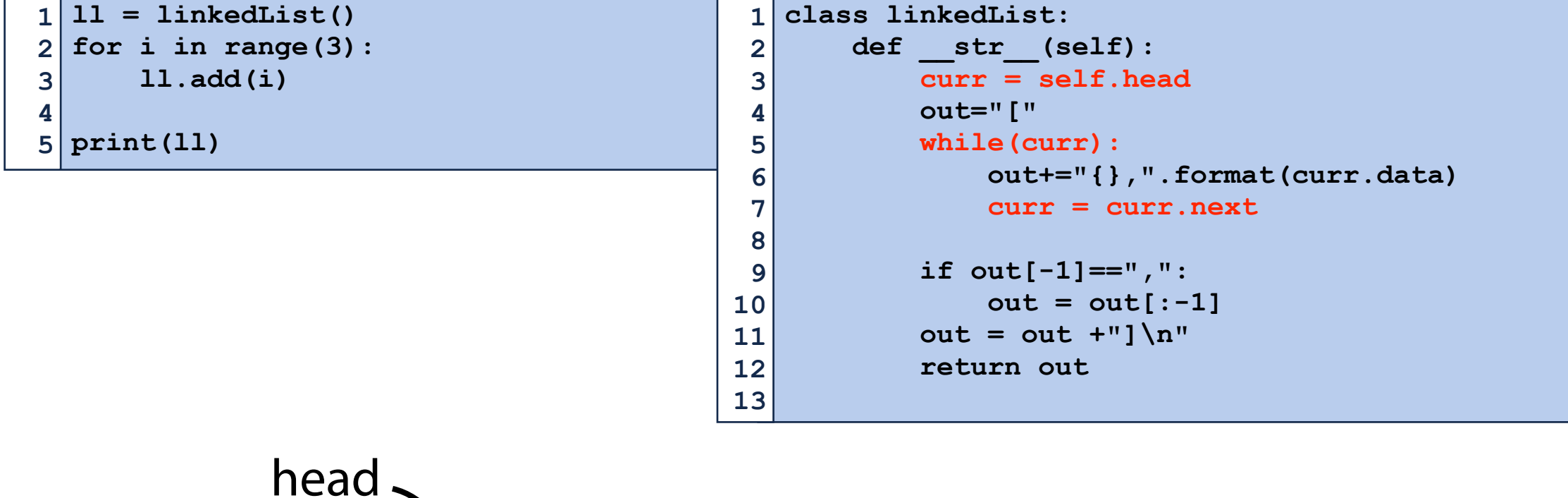

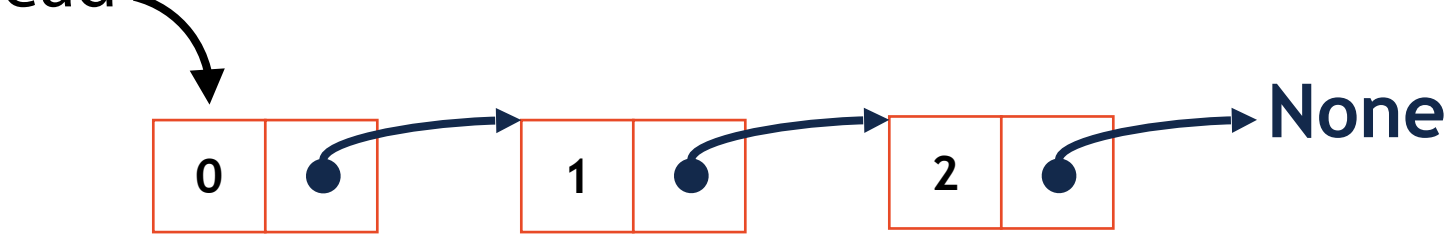

# Linked List \_getitem \_\_ ()

```
1
2
3
4
5
print(ll[3])
  ll = linkedList()
  for i in range(5):
       ll.add(i)
```
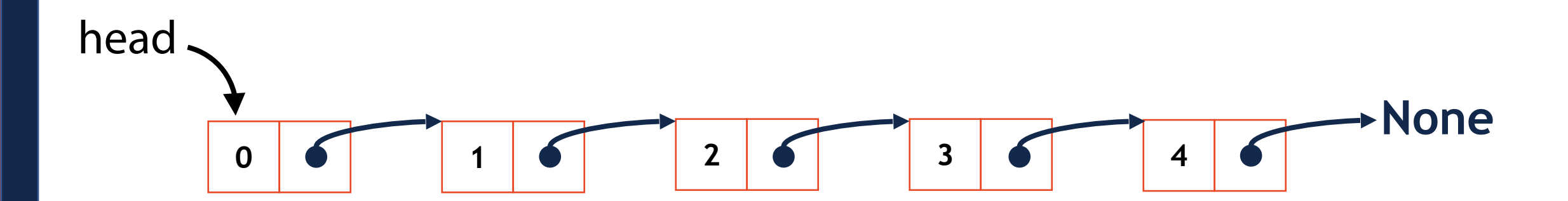

# Linked List \_\_getitem\_\_()

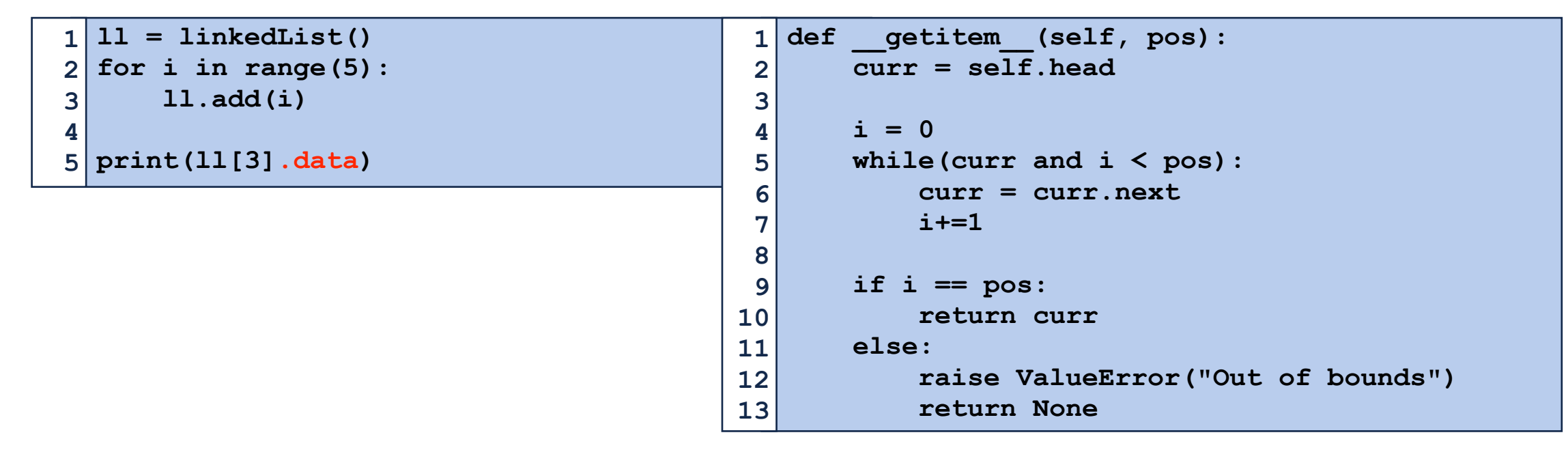

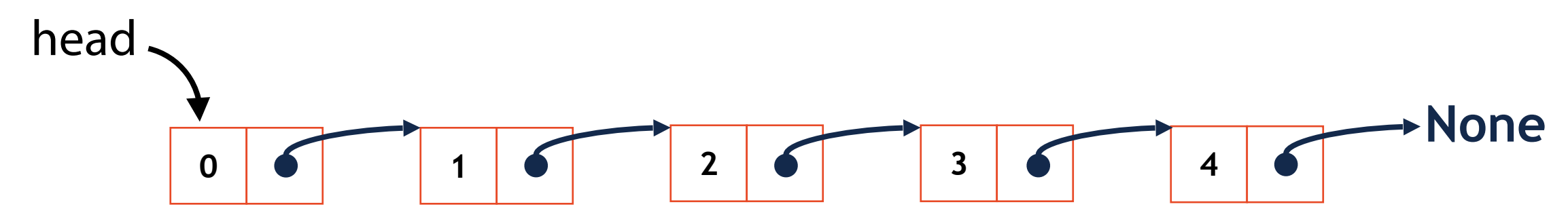

## Linked List insert()

```
1
2
3
4
5
print(ll)
  for i in range(5):
       ll.add(i)
  ll.insert("Value", 2)
```
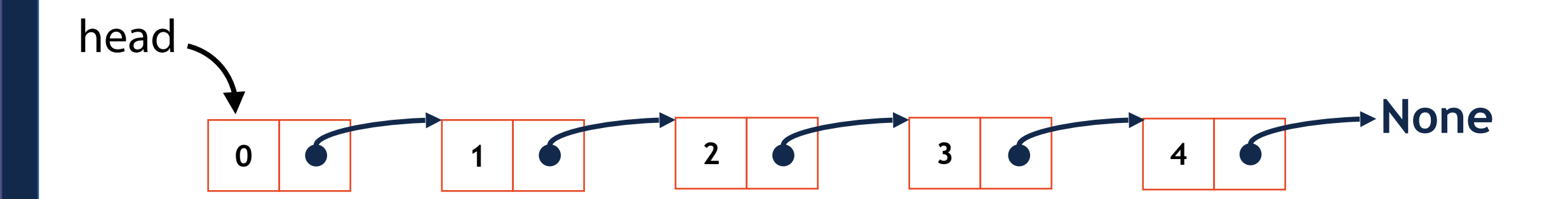

## Linked List insert()

 **print(ll) for i in range(5): ll.add(i) ll.insert("Value", 2)**

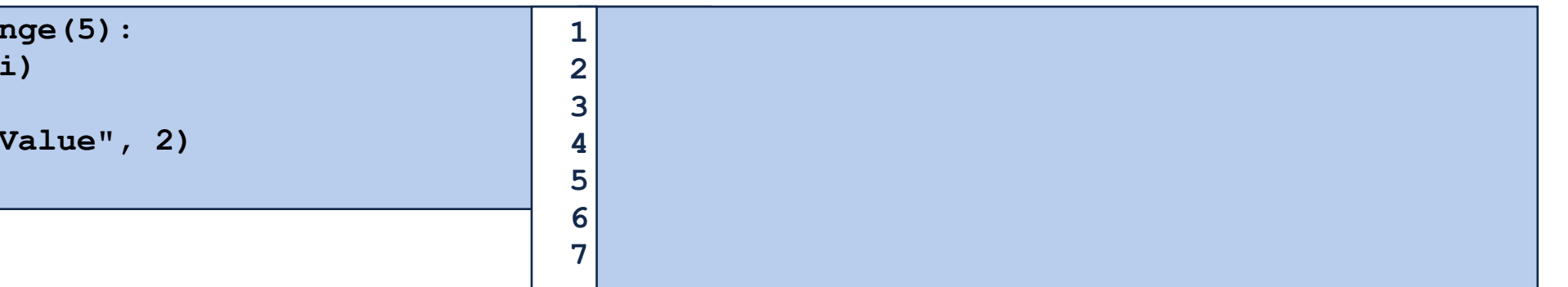

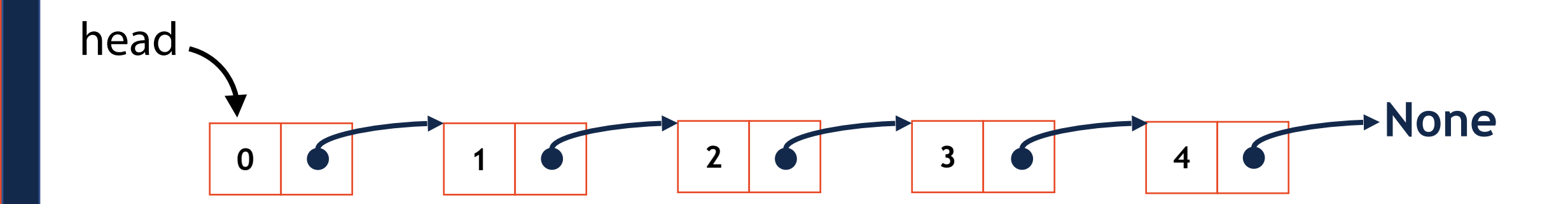

### Linked List insert()

**1 2 3 4 5 print(ll) for i in range(5): ll.add(i) ll.insert("Value", 2)**

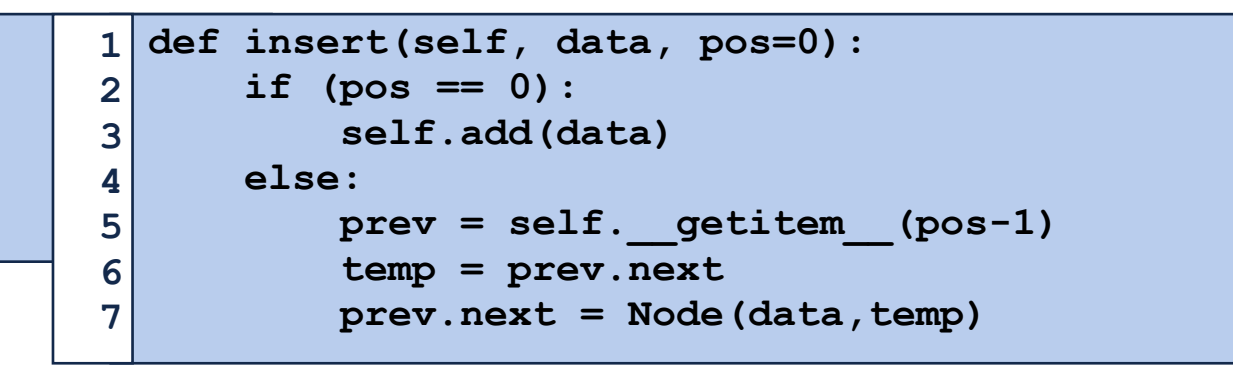

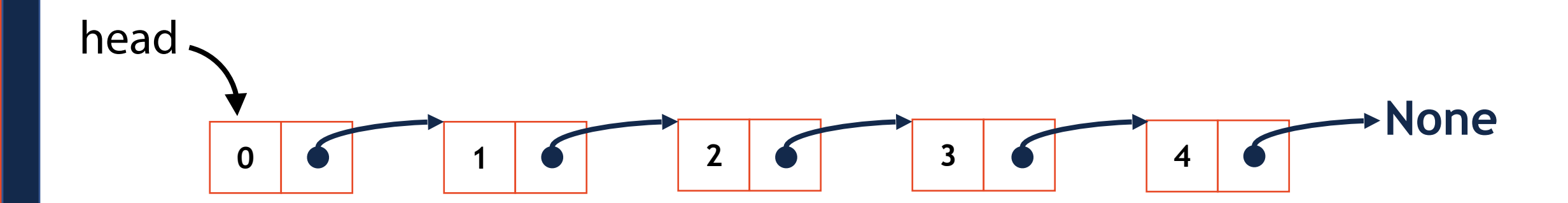

# Linked List delete()

```
1
2
3
4
5
print(ll)
  for i in range(5):
       ll.add(i)
  ll.delete(1)
```
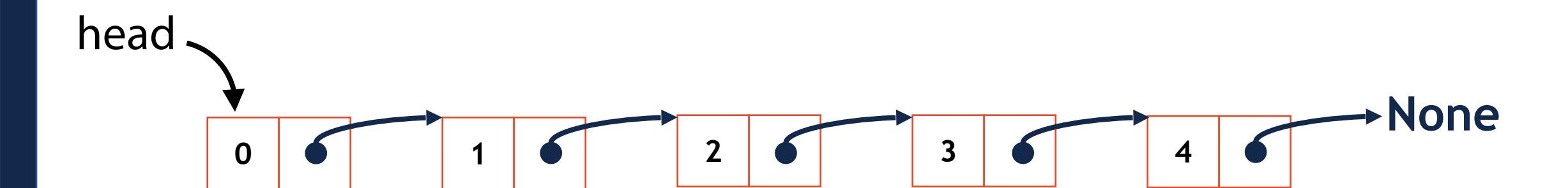

# Linked List delete()

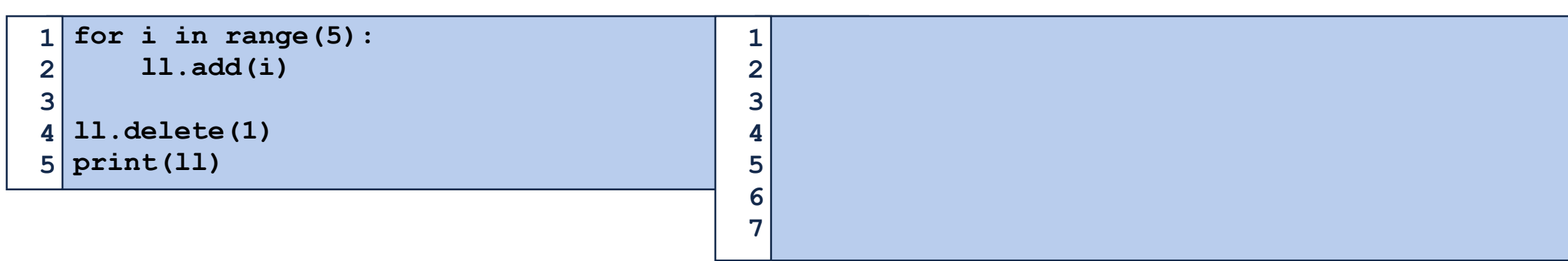

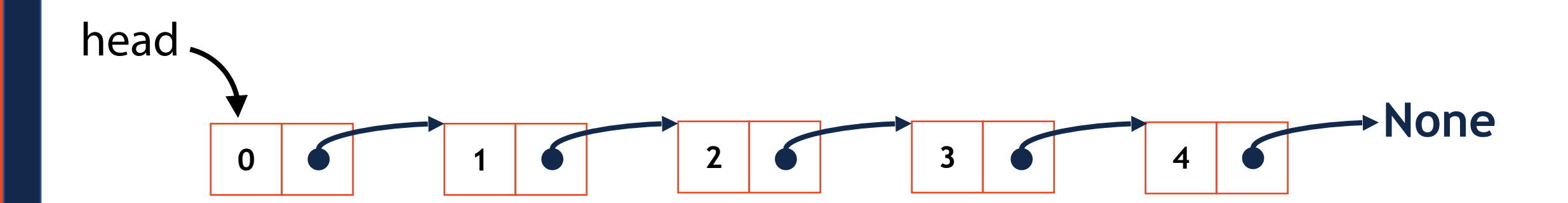

### Linked List delete()

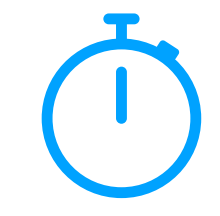

**1 2 3 4 5 print(ll) for i in range(5): ll.add(i) ll.delete(1)**

**def delete(self, i): if i == 0: self.head = self.head.next else: prev = self.\_\_getitem\_\_(i-1) prev.next = prev.next.next 1 2 3 4 5 6 7**

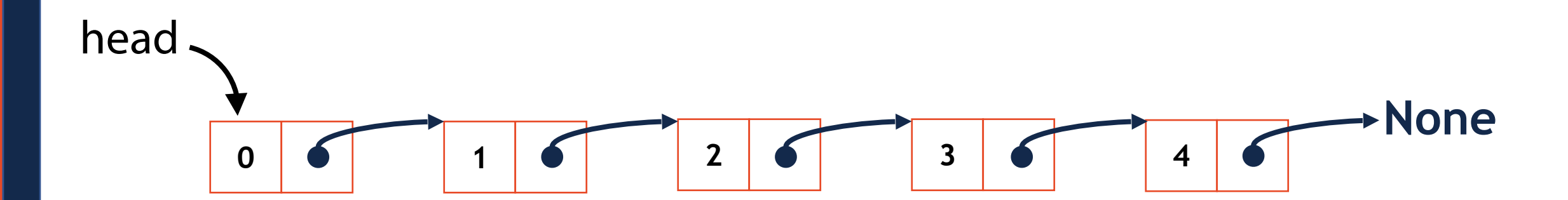

### In-Class Exercise: remove()

```
1
2
3
4
5
6
7
8
9
  ll = linkedList()
  for i in range(5):
       ll.add(i)
       ll.add(i)
  ll.remove(4)
```
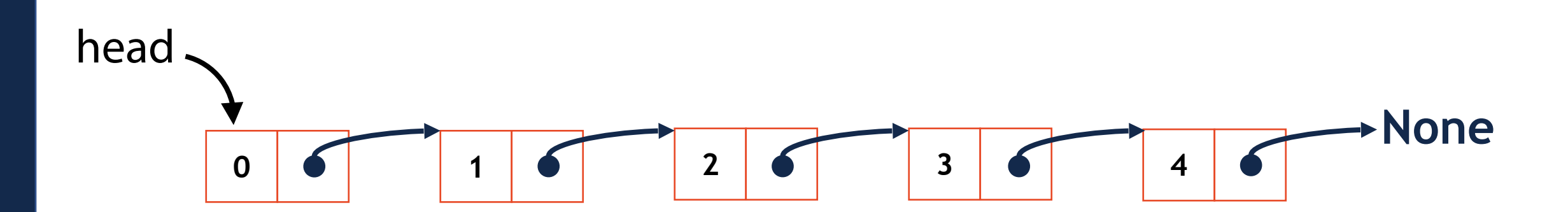

### In-Class Exercise: find()

```
1
2
3
4
5
6
7
8
9
  #initialize ll
 node = ll.find("B")
  if(node):
       print("Exists!")
  else:
       print("Doesnt exist!")
```
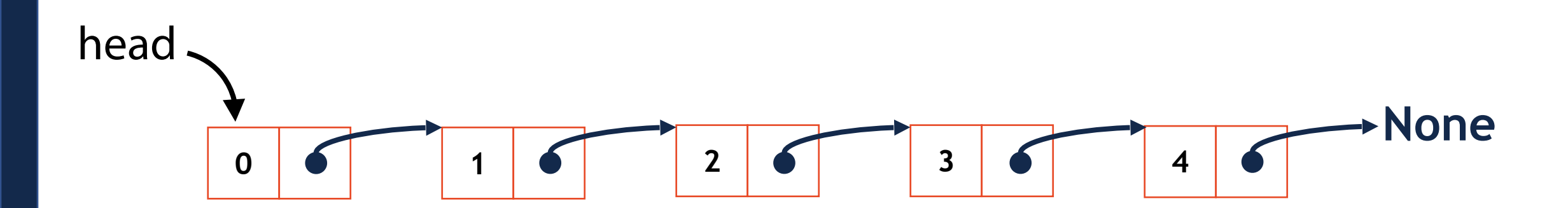

# Linked List Pros and Cons

- 
- 
- -
	- -

# What do we care about when we write code?

- 
- 
- - -